## **ES302 Introduction to Polar Plots / Rose Diagrams for Azimuthal Data**

Rose diagrams circular frequency histograms that are used for directional (azimuthal) data. Examples of these types of data include strikes of bedding, wind direction, or ocean current directions. An example is shown below:

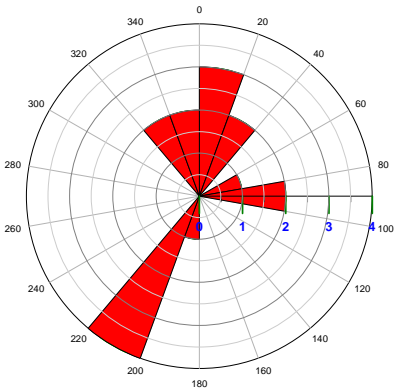

In this example, the "rose petals" show the frequency of occurrence of wind direction recorded at meteorological stations in a hypothetical coastal region, over a 1‐week period. The wind azimuth frequencies or counted in "20 degree" azimuthal bins, from 0‐20, 20‐40, 40‐60… etc… 320‐240, 340‐0. The radial distance from the center of the graph is the frequency or number of stations that recorded a given wind direction, in a given 20‐degree bin.

Task 1. Examine the rose diagram above, and fill in the data table below.

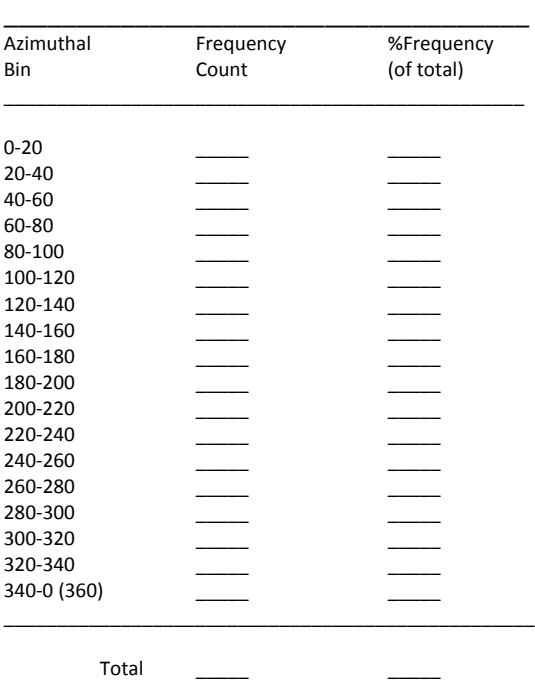

Task 2. Create your own rose diagram showing the frequency distribution of strike azimuths of fractures. The data are listed on the following page, see below for a blank polar / rose graph to construct your frequency diagram. Organize your azimuthal bins into 10‐degree increments. Create a tally table listing each azimuthal bin, and tally the number of fracture strikes that occur in each bin. Scale your radial distance on the graph so that the highest frequency recorded properly fills the graph space.

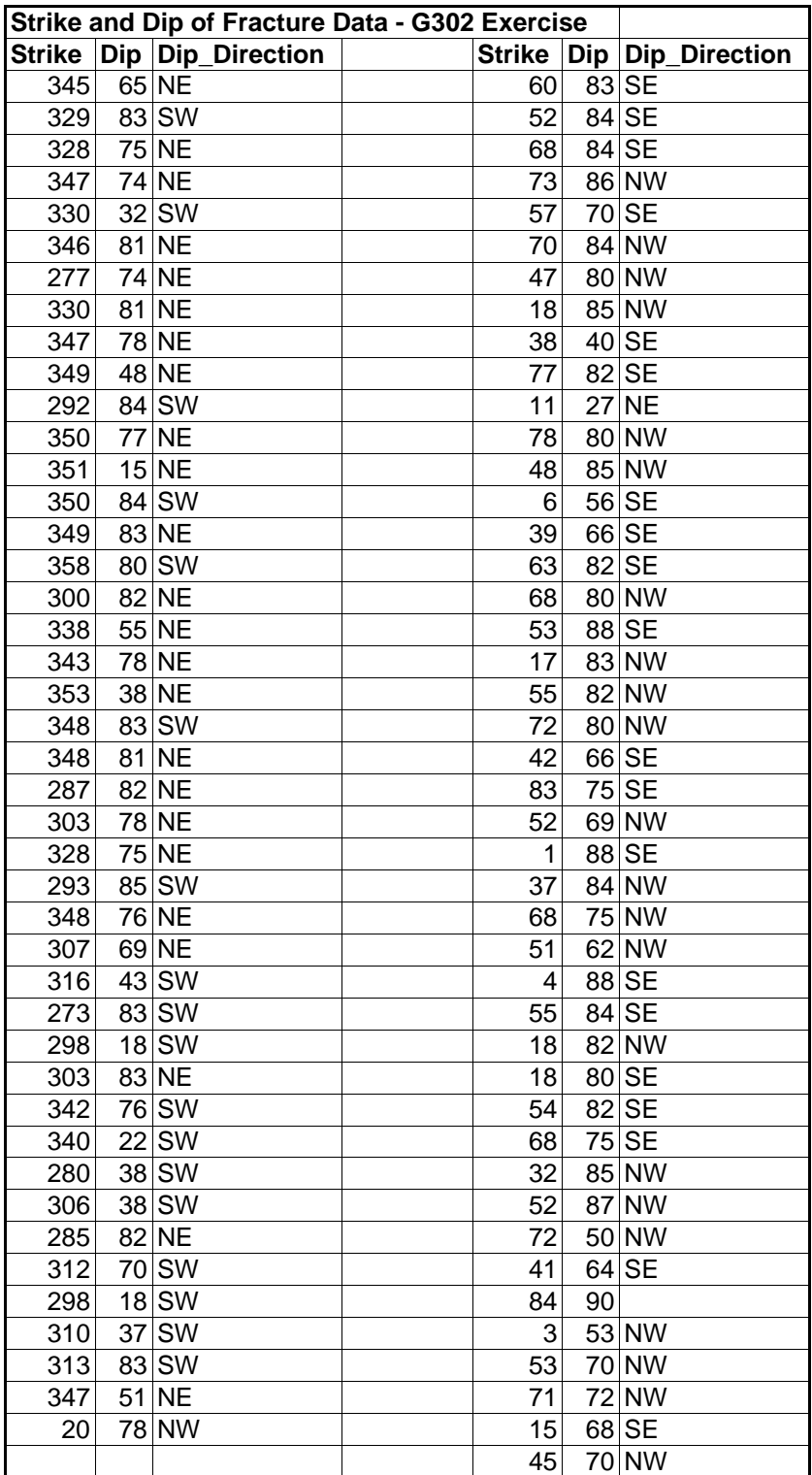

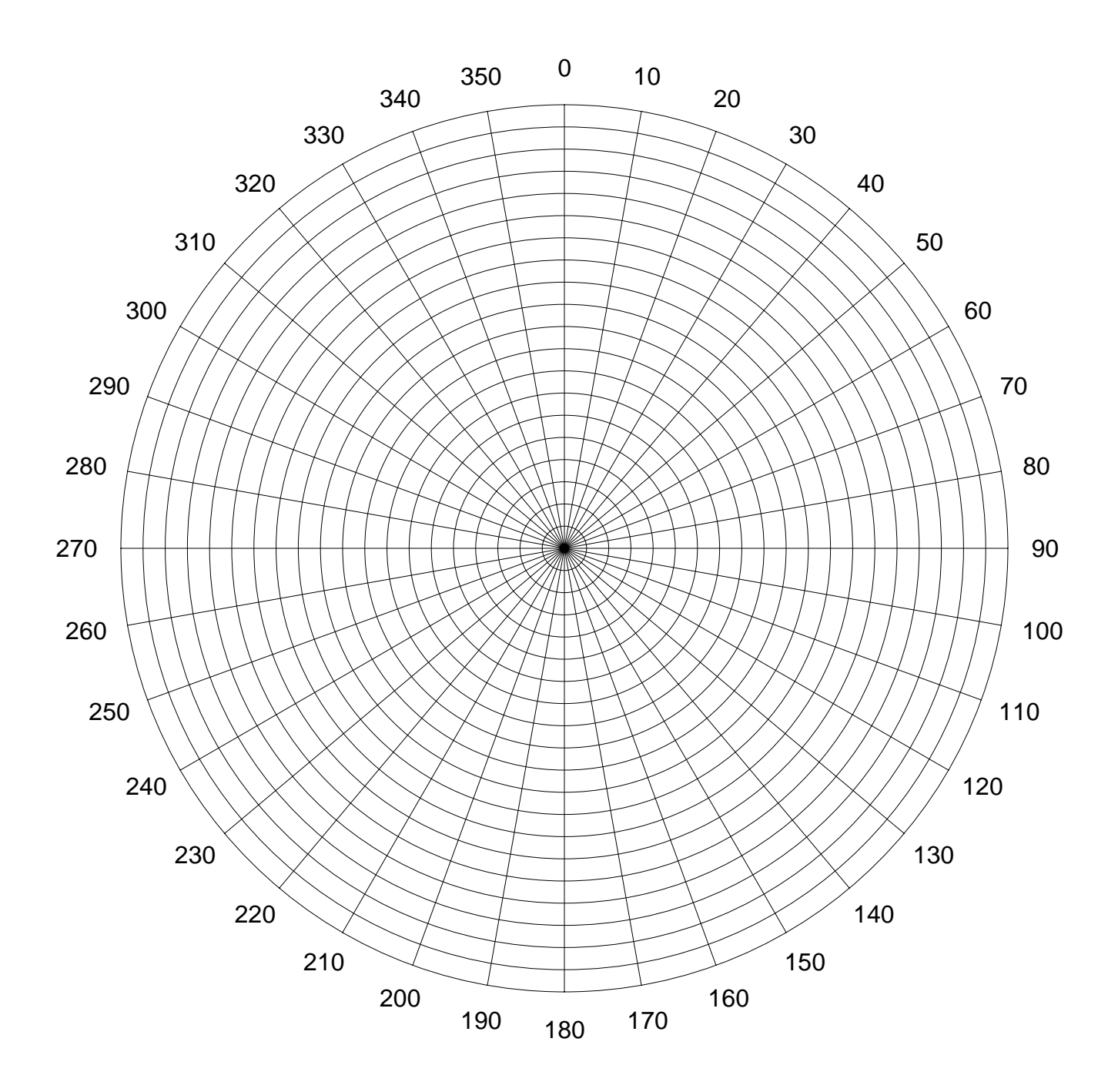